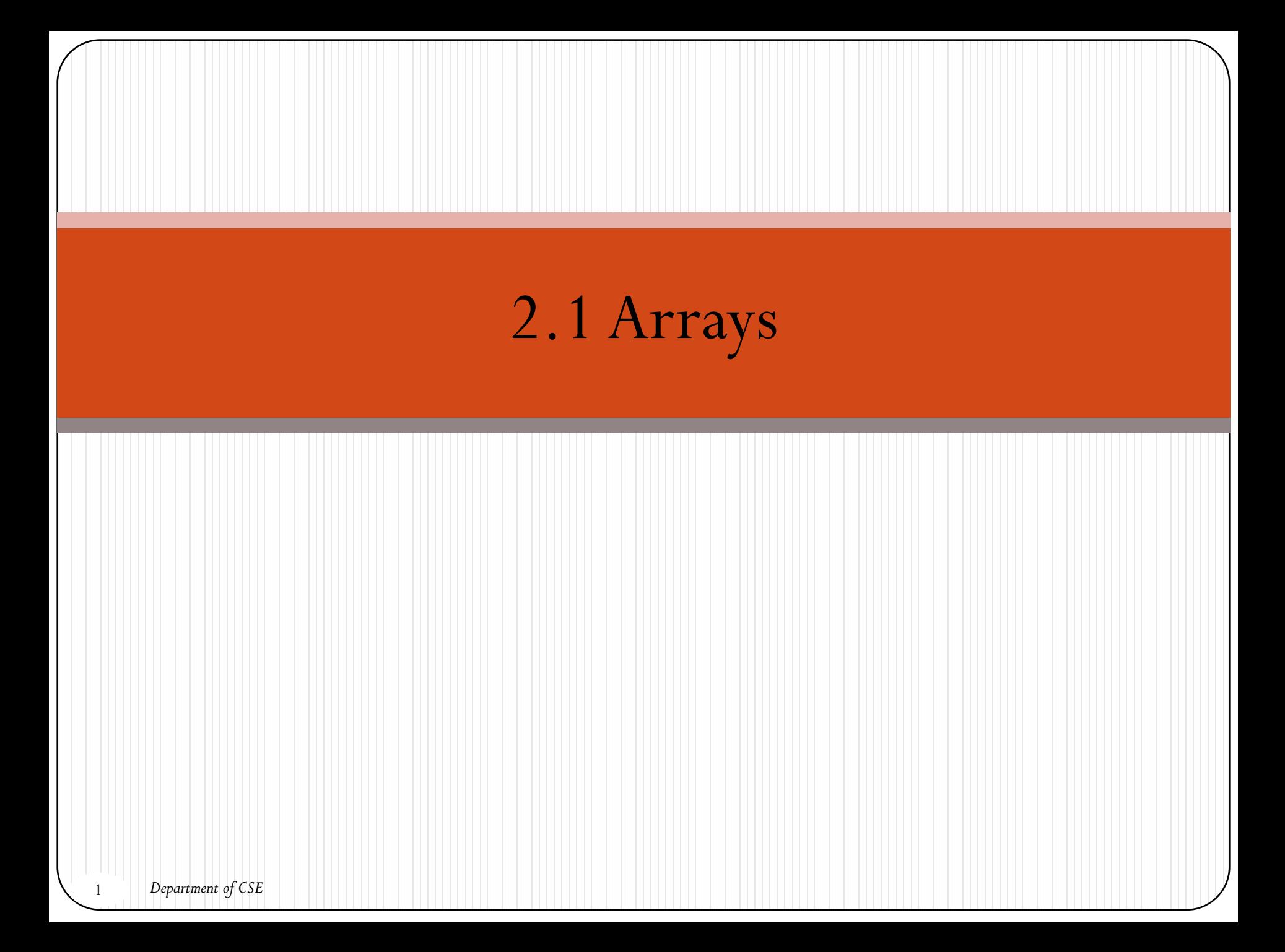

## **Objectives**

- To define an array, initialize an array and refer to individual elements of an array.
- To define symbolic constants.
- To define and manipulate multiple-subscripted arrays.

# Agenda

- Introducing Arrays
- Declaring Array Variables
- Initializing Arrays
- Accessing Array Elements
- Copying Arrays
- Multidimensional Arrays

#### Introduction

- An array is a collection of elements of the same type that are referenced by a common name.
- Compared to the basic data type (int, float & char) it is an <u>aggregate</u> or <u>derived data</u> type.
- All the elements of an array occupy a set of contiguous memory locations.
- Why need to use array type? ..... Consider the following issue:

*"We have a list of 1000 students' marks of an integer type. If using the basic data type (int), we will declare something like the following…"*

*int studMark0, studMark1, studMark2, ..., studMark999;*

#### Introduction cont…

 Declaration part by using normal variable declaration int main(void)

```
{
int studMark1, studMark2, studMark3, studMark4, …, 
 …, studMark998, stuMark999, studMark1000;
```

```
…
return 0;
}
```
…

```
 By using an array, one can declare like this,
   int studMark[1000];
```
 This will reserve 1000 contiguous memory locations for storing the students' marks.

#### Introduction cont…

• Graphically, this can be depicted as

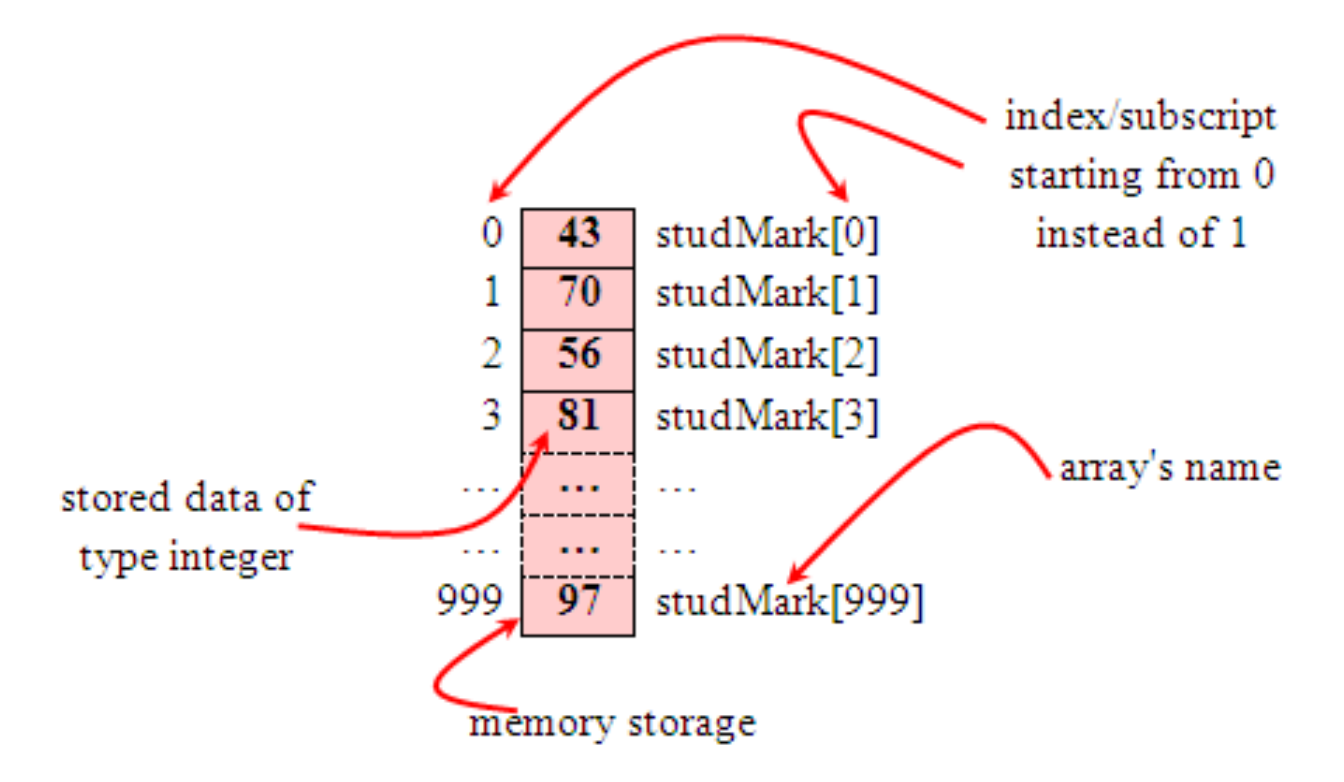

 So… array has simplified our declaration and of course, manipulation of the data.

### One Dimensional Array: Declaration

- Dimension refers to the array's size, which is how big the array is.
- A single or one dimensional array declaration has the following form,

#### **array\_element\_data\_type array\_name[array\_size];**

- Here, *array\_element\_data\_type* define the base type of the array, which is the type of each element in the array.
- *array\_name* is any valid C identifier name that obeys the same rule for the identifier naming.
- *array\_size* defines how many elements the array will hold.

 For example, to declare an array of 30 characters, that construct a people name, we could declare, char cName[30];

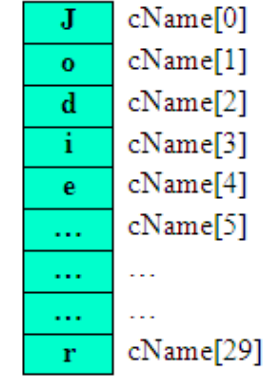

- In this statement, the array character can store up to 30 characters with the first character occupying location cName[0] and the last character occupying cName[29].
- Note that the <u>index runs from 0 to 29</u>. In C, an index always starts  $f_{\text{rom 0}}$  and ends with  $\frac{\text{array's (size-1)}}{\text{area}}$ .
- So, take note the difference between the array size and subscript/index terms.

Examples of the one-dimensional array declarations,

int xNum[20], yNum[50]; float fPrice[10], fYield; char chLetter[70];

- The first example declares two arrays named xNum and yNum of type int. Array xNum can store up to 20 integer numbers while yNum can store up to 50 numbers.
- The second line declares the array fPrice of type float. It can store up to 10 floating-point values.
- fYield is basic variable which shows array type can be declared together with basic type provided the type is similar.
- The third line declares the array chLetter of type char. It can store a string up to 69 characters.
- Why 69 instead of 70? Remember, a string has a null terminating character ( $\setminus$ 0) at the end, so we must reserve for it.

Starting from a given memory location, the successive array elements are allocated space in consecutive memory locations.

Array a

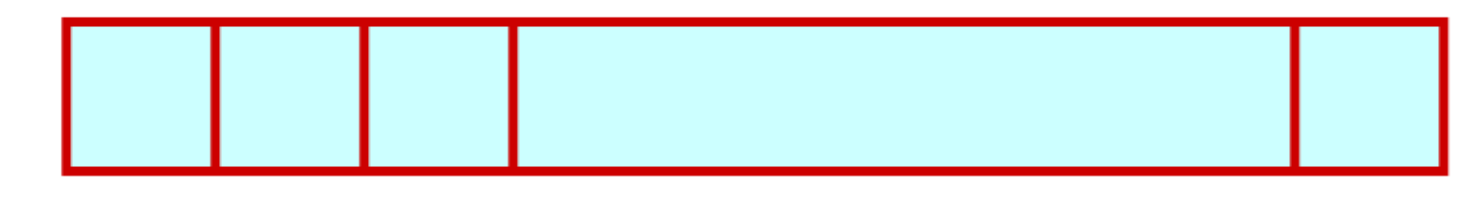

- . x: starting address of the array in memory
- k: number of bytes allocated per array element
- a[i] → is allocated memory location at address  $x + i^*k$

## One Dimensional Array: Initialization

#### Method 1--Initialization at the time of declaration

- Giving initial values to an array.
- Initialization of an array may take the following form,

 $type$   $array_name[size] = {a_list_of_value};$ 

For example:

int idNum[7] =  $\{1, 2, 3, 4, 5, 6, 7\}$ ; float fFloatNum[5] = {5.6, 5.7, 5.8, 5.9, 6.1}; char chVowel[6] = {'a', 'e', 'i', 'o', 'u', '\0'};

- The first line declares an integer array idNum and it immediately assigns the values 1, 2, 3, ..., 7 to idNum[0], idNum[1], idNum[2],..., idNum[6] respectively.
- The second line assigns the values 5.6 to fFloatNum[0], 5.7 to fFloatNum[1], and so on.
- Similarly the third line assigns the characters 'a' to chVowel[0], 'e' to chVowel[1], and so on. Note again, for characters we must use the single apostrophe/quote (') to enclose them.
- Also, the last character in chVowel is NULL character  $('\0')$ .
- 11 *Department of CSE*

 Initialization of an array of type char for holding strings may take the following form,

 $char$   $array_name[size] = "string\_lateral\_constant";$ 

 For example, the array chVowel in the previous example could have been written more compactly as follows,

char  $chVowel[6] = "aeiou";$ 

- When the value assigned to a character array is a string (which must be enclosed in double quotes), the compiler automatically supplies the NULL character but we still have to reserve one extra place for the NULL.
- For unsized array (variable sized), we can declare as follow, char chName $[$   $]$  = "Mr. Dracula";
- C compiler automatically creates an array which is big enough to hold all the initializer.

#### Different cases: Initialization

• To set every element to same value

**int n[ 5 ] = { 0 };**

• If array size omitted, initializers determine size

**int n[] = { 1, 2, 3, 4, 5 };** 

• 5 initializers, therefore 5 element array

**int n[ 5 ] = { 1, 2, 3, 4, 5 };** 

- If not enough initializers, rightmost elements 0
- If too many syntax error

One Dimensional Array: Initialization Method 2 – Set the values using loop int main()

 $\int$  int n[ 10 ]; // n is an array of 10 integers // initialize elements of array n to 0 for ( int i = 0; i < 10; i++)  $n[i] = 0;$  // set element at location i to 0 }

#### Array size

- Can be specified with constant variable (**const**) const int size = 20;
- Constants cannot be changed
- Constants must be initialized when declared
- Also called named constants or read-only variables
- The *sizeof* operator can determine the size of an array (in bytes). int a[ $10$ ];

 $sizeof(a) = 40$  (assuming each integer requires 4 bytes)

#### *One Dimensional Array:* Accessing array elements

Individual elements of the array can be accessed by using the array name followed by the element subscript enclosed in square brackets as follows:

```
array_name[subscript]
```
Notice that the array elements start from 0, not 1, so the first element of the a array is a[0] and the last element is a[size-1] where size is the number of element in the a array.

The following program demonstrates how to access elements of an array:  $\#$ include  $\leq$ stdio.h $>$ 

```
int main()
```

```
\{const int SIZE = 5;
 int a[SIZE],i;
 for(i = 0; i < SIZE; i++)
              a[i] \equiv i;printf("a[%d] = %d\n",i,a[i]);
  }
 }
```
## *One Dimensional Array:* Copying Arrays

*Can you copy array using a syntax like this?*  $\underline{\text{list}} = \underline{\text{myList}};$ 

This is not allowed in C.

You have to copy individual elements from one array to the other as follows:

```
for (int i = 0; i < ARRAY SIZE; i++)
{
 list[i] \equiv myList[i];}
```
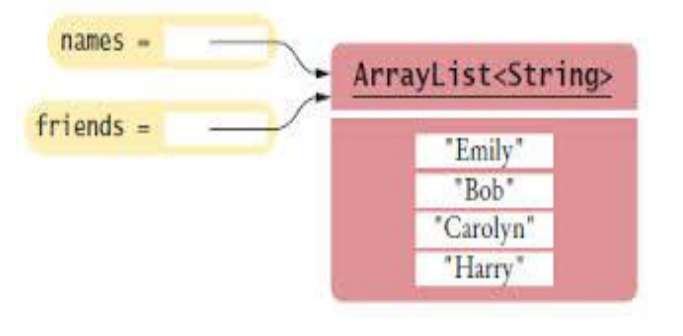

# Rules to be followed when using arrays

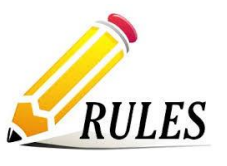

- The [data type](http://www.zentut.com/c-tutorial/c-data-types/) can be any valid data type such as int, float, char, etc. [[structure](http://www.zentut.com/c-tutorial/c-structure/) or [union](http://www.zentut.com/c-tutorial/c-union/) – Will be dealt in later chapter].
- All elements of an array must always be of the same data type
- The name of an array must follow [naming rules of variables.](http://www.zentut.com/c-tutorial/c-variables/)
- The size of the array must be zero or a constant positive integer.
- The array index must evaluate to an integer between 0 and n-1 where n is the number of elements in the array.

#### Don't Do's

#### You cannot

 $use = to assign one array variable to another$  $a = b$ ; /\* a and b are arrays \*/

 $use == to directly compare array variables$ if  $(a = b)$  ..........

directly scanf or printf arrays printf  $($ "......", a);

#### Illustrations

```
Summing Elements in an array
```
Use a variable named <u>total</u> to store the sum. Initially <u>total</u> is  $\underline{0}$ . Add each element in the array to total using a loop like this:

```
double total = 0;
for (int i = 0; i < ARRAY_SIZE; i++)
\left\{ \right.total += myList[i];
}
```
Finding Maximum in an array

Use a variable named <u>max</u> to store the largest element. Initially <u>max</u> is myList<sup>[0]</sup>. To find the largest element in the array myList, compare each element in myList with max, update max if the element is greater than max.

```
double max = myList[0];
for (int i = 1; i < ARRAY_SIZE; i++)
\left\{ \right.if (myList[i] > max) max = myList[i];
}
```
Finding index of the largest element in the array

```
double max = myList[0];
int indexOfMax = 0;
for (int i = 1; i < ARRAY_SIZE; i++)
\left\{ \right.\mathbf{if} (myList[i] > max)
 \left\{ \right.max = myList[i];indexOfMax = i;}
```
}

```
Shifting Elements
double temp = myList[0]; // Retain the first element
// Shift elements left
for (\text{int } i = 1; i \leq myList.length; i^{++})
\left\{ \right.myList[i - 1] \equiv myList[i];}
// Move the first element to fill in the last position
myList(myList.length - 1] = temp;
```
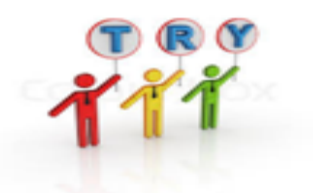

1. #include <stdio.h>

int main()

```
\{
```
int arr[5];

// Assume that base address of arr is 2000 and size of integer

```
// is 32 bit
```

```
arr++;
```

```
printf("%u", arr);
```

```
return 0;
```

```
}
```
- $(A)$  2002
- $(B)$  2004
- $(C)$  2020
- (D) lvalue required

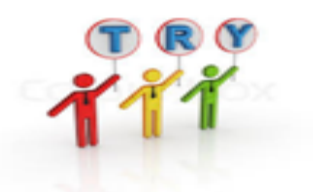

2. What will be the output of the program ?

```
\#include\leqstdio.h>int main() 
\{ int a[5] = \{5, 1, 15, 20, 25\};int i, j, m; i = ++a[1];
j = a[1] + +; m = a[i + +];printf("%d, %d, %d", i, j, m);
return 0; }
A. 2, 1, 15
```
B. 1, 2, 5 C. 3, 2, 15 D. 2, 3, 20

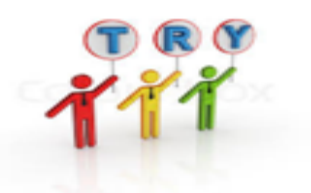

3. What is the output of the following program? int main()

```
\{int i;
  int arr[5] = \{0\};
  for (i = 0; i \leq 5; i++)printf("%d", arr[i]);
  return 0;
```

```
}
```
A. Compiler Error: Array index out of bound.

B. The always prints 0 five times followed by garbage value

C. The program always crashes.

```
D. The program may print 0 five times followed by garbage value, or may crash if address 
   (\arr{+}5) is invalid.
```
### Answers --- Predict the output

1. D) lvalue required

Array name in C is implemented by a constant pointer. It is not possible to apply increment and decrement on constant types.

#### 2. C) 3, 2, 15

**Step 1**: *int*  $a[5] = \{5, 1, 15, 20, 25\}$ ; The variable arr is declared as an integer array with a size of 5 and it is initialized to

$$
a[0] = 5, a[1] = 1, a[2] = 15, a[3] = 20, a[4] = 25.
$$

**Step 2**: *int i*, *j*, *m*; The variable **i**, **j**, m are declared as an integer type.

**Step 3**:  $i = ++a[1]$ ; becomes  $i = ++1$ ; Hence  $i = 2$  and  $a[1] = 2$ 

**Step 4**:  $j = a[1]+$ ; becomes  $j = 2++$ ; Hence  $j = 2$  and  $a[1] = 3$ .

**Step 5**:  $m = a[i++]$ ; becomes  $m = a[2]$ ; Hence  $m = 15$  and *i* is incremented by 1(i++ means 2++ so  $i=3$ )

**Step 6**: *printf("%d, %d, %d", i, j, m);* It prints the value of the variables *i, j, m* Hence the output of the program is 3, 2, 15

3. **D)**The program may print 0 five times followed by garbage value, or may crash if address (arr+5) is invalid.

# Try it Yourself – Code debugging

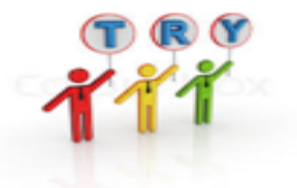

```
\#include \leqstdio.h>#define MAXSIZE 10
void main()
{ int array[MAXSIZE]; 
 int i, num, negative_sum = 0;
 printf ("Enter the value of N \n");
  scanf("%d", &num); 
 printf("Enter %d numbers \n", num);
 for (i = 0; i \leq num; i++)\{ \text{scanf("%d", array[i]); } \}/* Summation starts */ 
 for (i = 0; i \leq num; i++)\{ if (array[i] \leq 0) \{ negative_sum = negative_sum + array[i];
 } 
 printf("\n Sum of all negative numbers = \%d\n\infty", negative_sum);
}
```
## Answers – Code Debugging

 $\#$ include  $\leq$ stdio.h $>$ #define MAXSIZE 10 void main() int array[MAXSIZE]; int i, num, negative\_sum  $= 0$ ; printf ("Enter the value of N \n"); scanf("%d", &num); printf("Enter %d numbers \n", num); for  $(i = 0; i \leq num; i++)$  $\{$ scanf("%d", &array[i]); /\* Summation starts \*/ for  $(i = 0; i \leq num; i++)$  $\{$ if (array[i]  $\leq$  0) { negative\_sum = negative\_sum + array[i]; } printf("\n Sum of all negative numbers  $=$  %d\n", negative\_sum); }

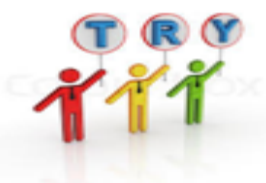

# Try it Yourself - Simple word problems

To Print the Alternate Elements in an [Array](Array - NH-WP3.c) **Array [-](Array - NH-WP3.c) NH**-**[WP3.c](Array - NH-WP3.c)**

**Find 2 Elements in the Array such that Difference between them is Largest [Array -](Array - NH-WP1.c) [NH-WP1.c](Array - NH-WP1.c)**

**To Sort the Array in an Ascending Order [Array -](Array - NH-WP2.c) [NH-WP2.c](Array - NH-WP2.c)**

## Multidimensional Arrays

• C also allows an array to have more than one dimension.

For example, a two-dimensional array consists of a certain number of rows and columns:

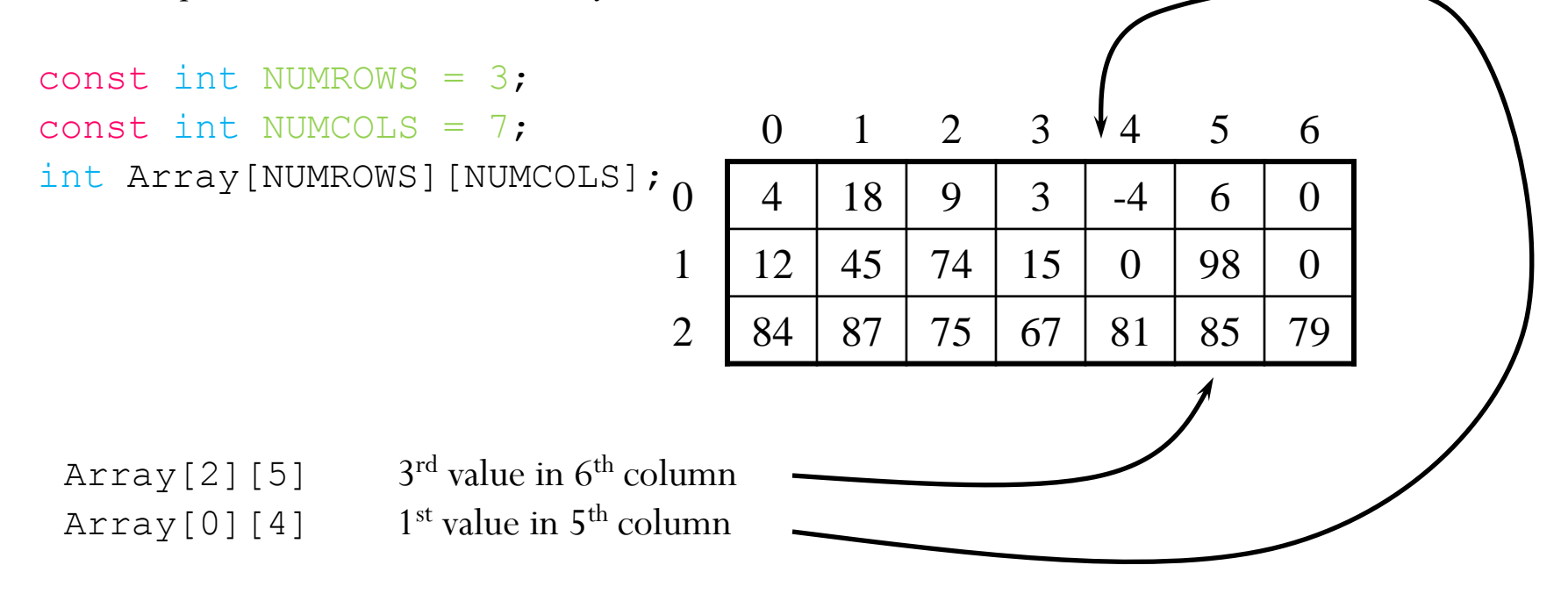

The declaration must specify the number of rows and the number of columns, and both must be constants.

Starting from a given memory location, the elements are stored row-wise

- in consecutive memory locations.
- x: starting address of the array in memory c: number of columns
- k: number of bytes allocated per array element a[i][j] is allocated memory location at address  $x + (i * c + j) * k$

Multi Dimensional Array - Initialization Method 1--Initialization at the time of declaration

```
int Array 1[2][3] = { {1, 2, 3}, {4, 5, 6} };
int Array 2[2][3] = \{ 1, 2, 3, 4, 5 \};int Array 3[2][3] = \{ \{1, 2\}, \{4\} \};Rows of Array1:
                                      \frac{1}{4}\frac{2}{5}\frac{3}{6}Rows of Array2:
                                      \frac{1}{4} \frac{2}{5} \frac{3}{0}Rows of Array3:
                                      \begin{smallmatrix} 1 & 2 & 0 \\ 4 & 0 & 0 \end{smallmatrix}
```

```
Multi Dimensional Array - Initialization
```
Method 2– Setting values using loop (nested loop) int main()

```
\{const int NUMROW = 3;
const int NUMCOL = 7;
intArray1[NUMROW][NUMCOL];
```

```
for (int row = 0; row \leq NUMROW; row \pm +)
```

```
for (int col = 0; col < NUMCOL; col++)
```

```
scanf("%d",&Array1[row][col];
```
 $\{$ 

 $\{$ 

}

}

### Multidimensional Array – Accessing Elements

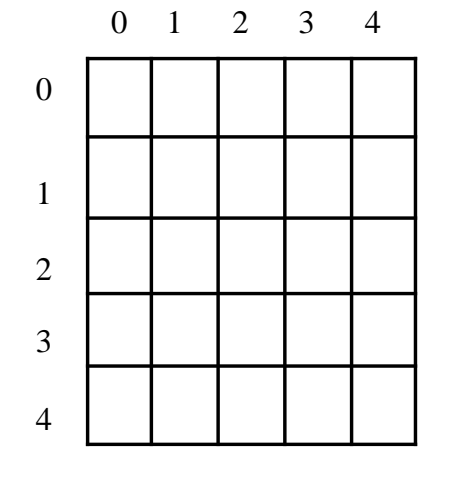

matrix = new int[5][5]; matrix [2][1] = 7;

0 1 2 3 4

0

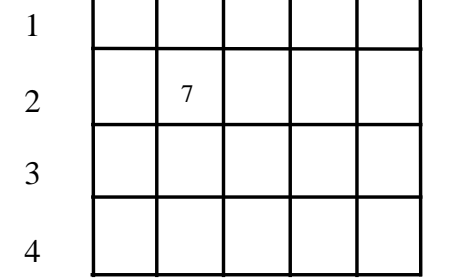

 3 7 ٦  $\begin{array}{c|cc}\n0 & 1 & 2\n\end{array}$  0 1 2  $int[]$ ] array = { { 1, 2, 3}, 1 j 2 j 3 ֺ 4 ֺֺ 5 ֖֖֖֖֚֚֚֚֚֚֬ 6 ֺ 8 J 9 ֺ  $\frac{7}{10}$ ֺ֝֡  $\begin{array}{c} 8 \\ 11 \end{array}$ ֺ֝֡ 1 2 ֺֺ

 ${4, 5, 6}$  {7, 8, 9}, {10, 11, 12}

} ;

## Multidimensional Array - Illustrations

#### **To add two matrix entered by the user**  $for(i=0; i\leq 3; i++)$ **and print it.** {

```
#include<stdio.h>
```

```
void main() \{ int a[3][3],b[3][3],c[3][3];
```

```
int i,j;
```
{

}

}

```
printf("enter the elements in both the array:");
```

```
for(i=0; i<3; i++)
```

```
for(j=0; j<3; j++)
```

```
{
scanf("%d",&a[i][j]);
```

```
for(i=0; i<3; i++)
{ 
\text{scanf}(\text{``}\%d\text{''},\&\text{b[i][j]});} 
} 
for(i=0; i<3; i++)
{ 
for(j=0; j<3; j++)
{ 
c[i][j]=a[i][j]+b[i][j];print("%d", c[i][j]);} 
print(f(n<sup>"</sup>);
} }
```
## Multidimensional Array - Illustrations

```
To input a matrix and print its 
   transpose. 
\#include\leqstdio.h>\#include\leconio.h>void main() 
\{ int a[3][3], b[3][3];
int i,j; clrscr(); 
printf("enter the elements in the array");
   for(i=0; i<3; i++)
\{for(j=0; j<3; j++)
\{
```

```
\text{scanf}("%d",\&a[i][j]);} 
}
for(j=0; i<3; i++)
\{for(i=0; j<3; j++)
\{print(f''\&02d",\&b[i][i]);} 
}
getch();
 }
```
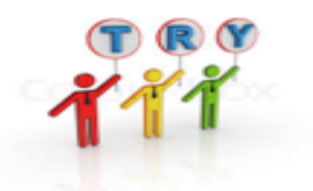

1.  $\#$ include  $\leq$ stdio.h $>$ 

```
int main()
\{int a[][] = {{1,2},{3,4}};
  int i, j;
  for (i = 0; i \leq 2; i++)for (j = 0; j \leq 2; j++)printf("%d", a[i][j]);
  return 0;
\left\{ \right\}A 1 2 3 4
B Compiler Error in line " int a[][] = \{\{1,2\},\{3,4\}\}\;;"
C 4 garbage values
D 4 3 2 1
```
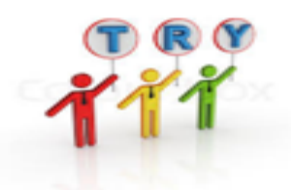

2. Consider the following declaration of a "two-dimensional array in C: char a[100][100];

Assuming that the main memory is byte-addressable and that the array is stored starting from memory address 0, the address of  $a[40][50]$  is….?

- A. 4040
- B. 4050
- C. 5040
- D. 5050

## Answers – Predict the Output

**1. Answer: (B)**

```
There is compilation error in the declaration 
int a[][] = {{1,2},{3,4}};
Except the first dimension, every other dimension must be specified.
int arr[] = \{5, 6, 7, 8\} //valid
int arr[][5] = \{\}; //valid
int arr[][] = \{\}; //invalid
int arr[][10][5] = \{\}; //valid
int arr[][[[5] = \{\}; / / invalid
```
## Answers – Predict the Output

**2. Answer: (B)**

Address of a[40][50]  $=$  Base address  $+$ 40\*100\*element\_size + 50\*element\_size

```
= 0 + 4000*1 + 50*1 = 4050
```
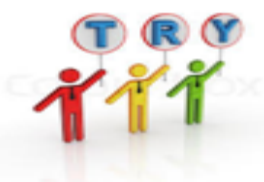

# Try it Yourself - Simple word problems

**To Check if a given Matrix is an Identity Matrix[MDArray-](MDArray-NH-WP!.c)[NH-WP!.c](MDArray-NH-WP!.c)**

**To Calculate the Sum of the Elements of each Row & Column <MDArray-NH-WP2.c>**

## Common Programming Errors

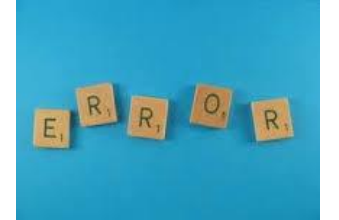

- It is important to note the difference between the "seventh element of the array" and "array element seven." Because array subscripts begin at 0, the "seventh element of the array" has a subscript of 6, while "array element seven" has a subscript of 7 and is actually the eighth element of the array. This is a source of "off-by-one" errors.
- Forgetting to initialize the elements of an array whose elements should be initialized.
- Providing more initializers in an array initializer list than there are elements in the array is a syntax error.
- Ending a #define preprocessor directive with a semicolon. Remember that preprocessor directives are not C statements.

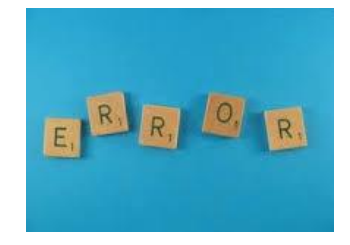

- Assigning a value to a symbolic constant in an executable statement is a syntax error. A symbolic constant is not a variable. No space is reserved for it by the compiler as with variables that hold values at execution time.
- Not providing **SCANT** with a character array large enough to store a string typed at the keyboard can result in destruction of data in a program and other runtime errors. This can also make a system susceptible to worm and virus attacks.
- Referencing a double-subscripted array element as  $a[X, y]$ instead of  $\mathbf{a} \begin{bmatrix} \mathbf{x} \end{bmatrix} \begin{bmatrix} \mathbf{y} \end{bmatrix}$ .

### Summary

- The ability to use a single name to represent a collection of items and refer to an item by specifying the item number enables us to develop concise and efficient programs.
- C allows arrays of more than one dimensions.
- Exact limit is determined by the compiler